BUZZ CHRONICLES > TECH Saved by @zmbnski See On Twitter

## Twitter Thread by Ophir Harpaz

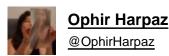

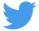

[1/4] Ok this is really funny, check this out.

I was in the process of booking a flight via <u>@OneTravel</u>. Trying to make me book ASAP, they claimed: "38 people are looking at this flight".

Whoa, 38 is a lot, I have to hurry up. But first I have to check how they came up with 38 >>

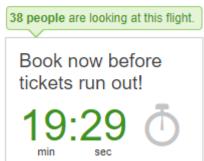

[2/4] Right click and a quick "inspect" on the number, I found out the element's class name is "view\_notification\_random". Awesome variable naming guys.

So you're \_randomly\_ trying to freak me out. Alright >>

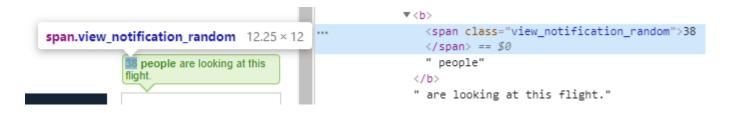

[3/4] So what's your sophisticated pseudo-random algorithm?

Apparently, OneTravel are choosing a number between 28 and 45.

Because as you all know, based on serious psychological research, these numbers tend to make people book their flights fast #sarcasm #not42 >>

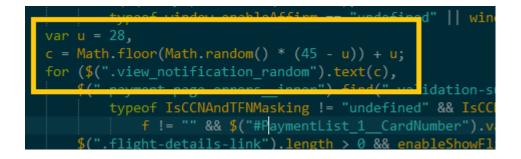

[4/4] Here's a bonus graph.

Thanks @IddoYadlin and #WolframAlpha.

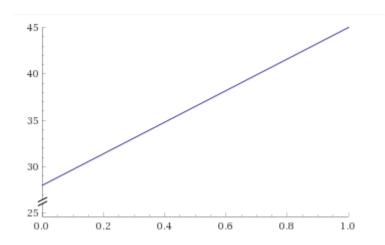